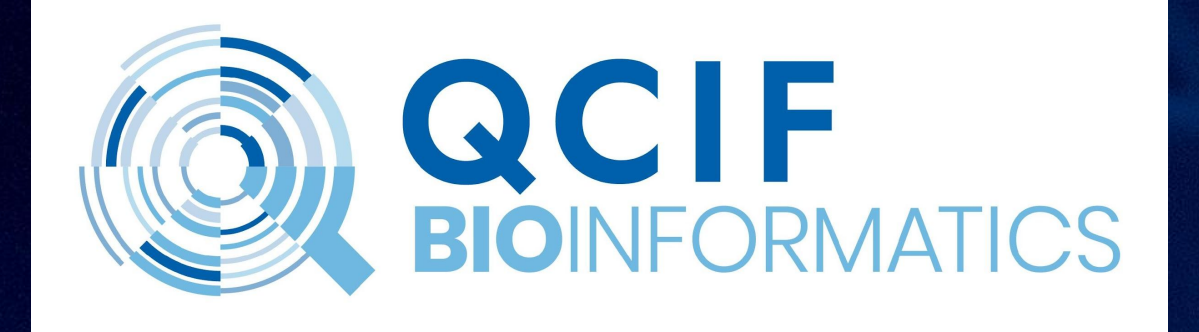

### **Single Cell RNAseq Analysis in R with Seurat**

22-23 August 2022

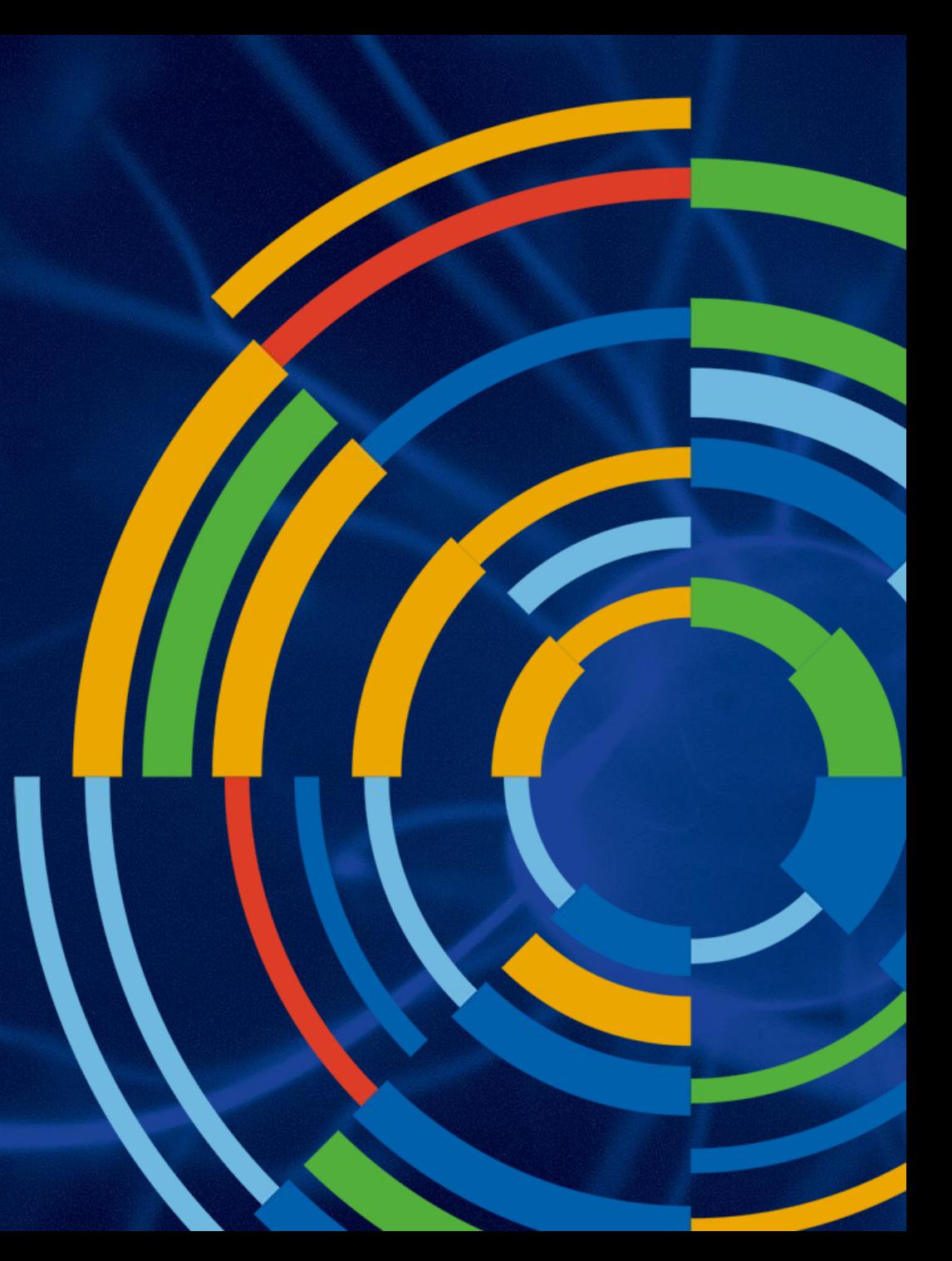

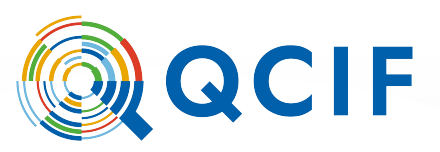

# **Single cell RNAseq Analysis**

### **Single Cell RNAseq**

#### **Single Cell RNA Sequencing Workflow**

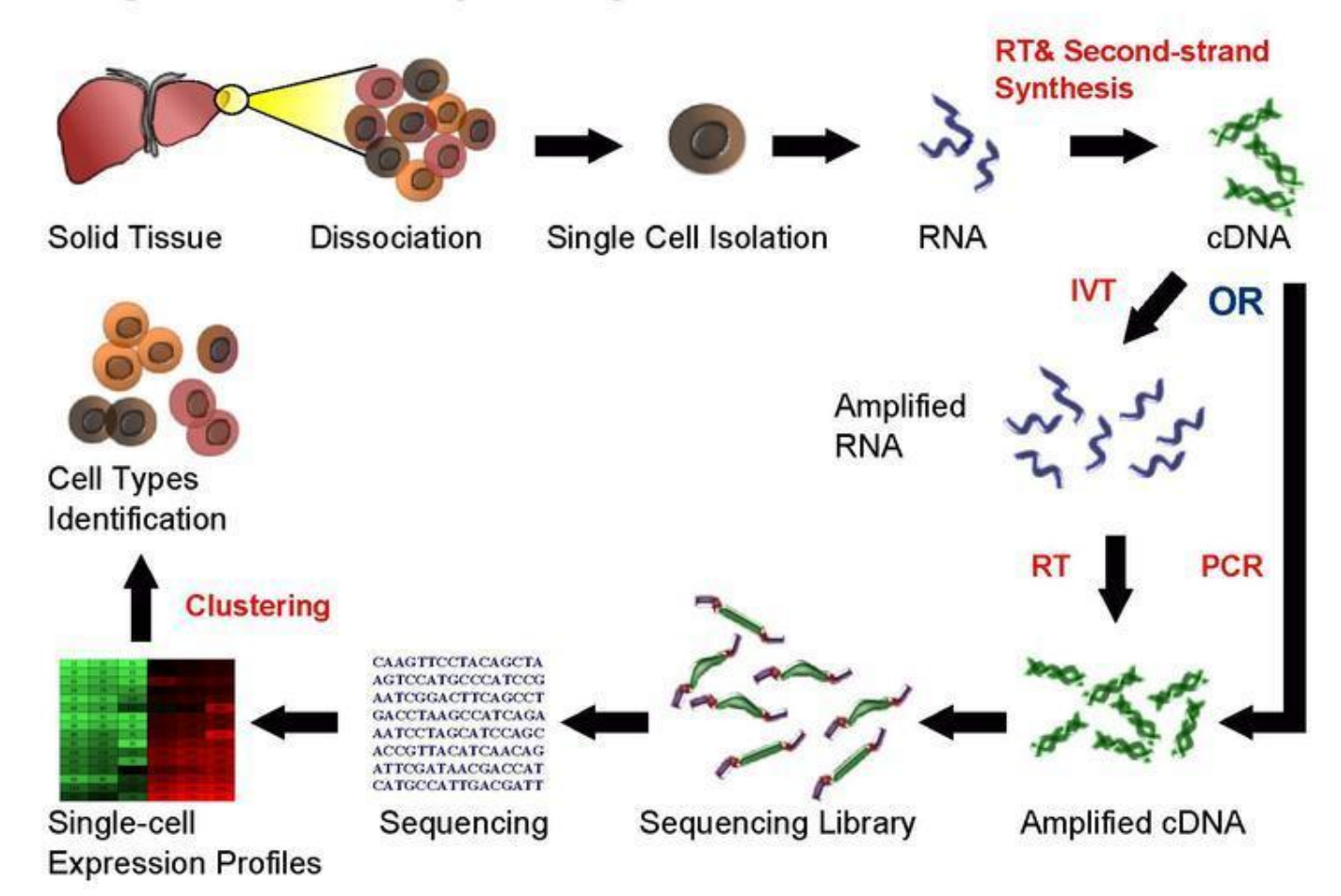

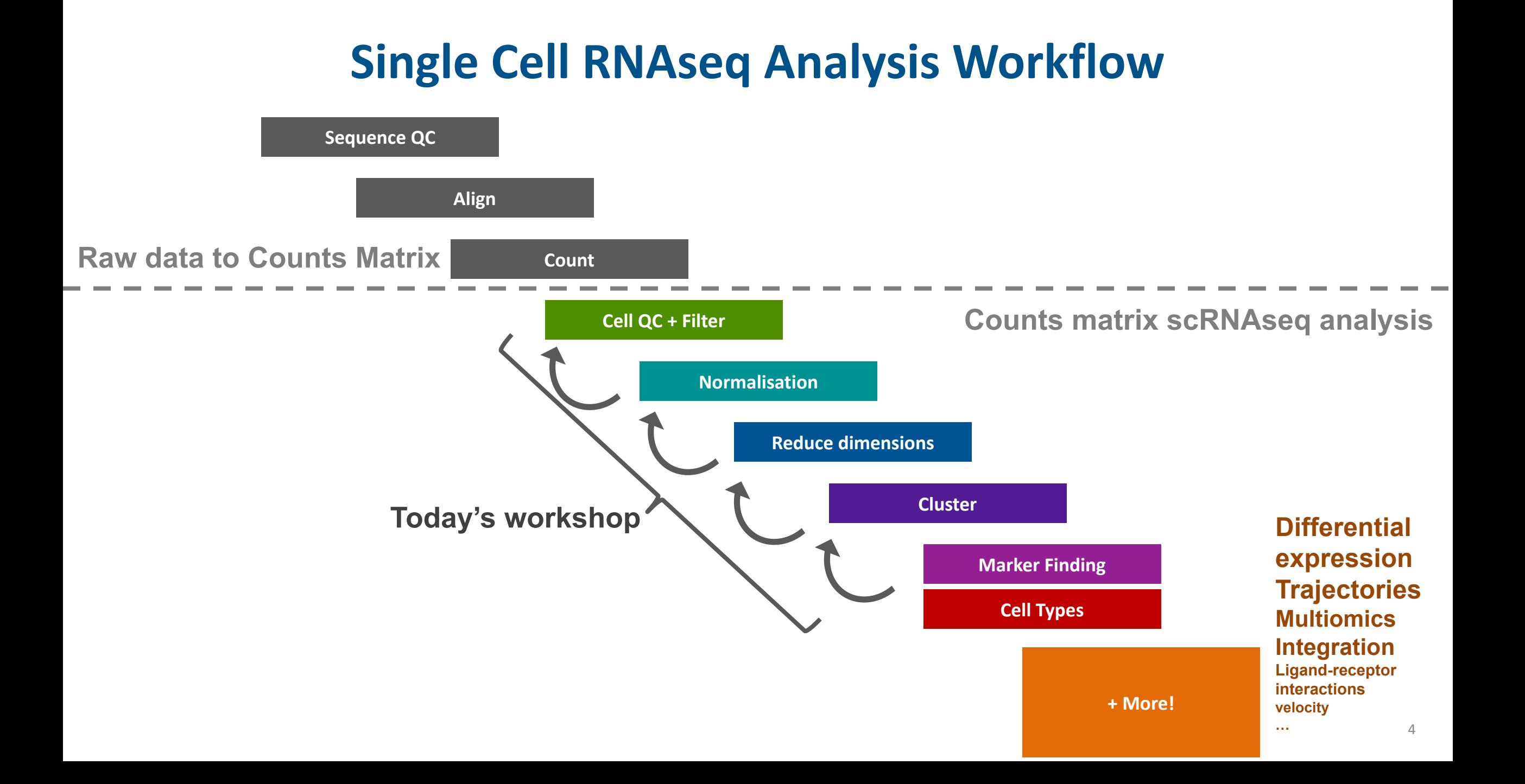

### **Raw data to Counts Matrix**

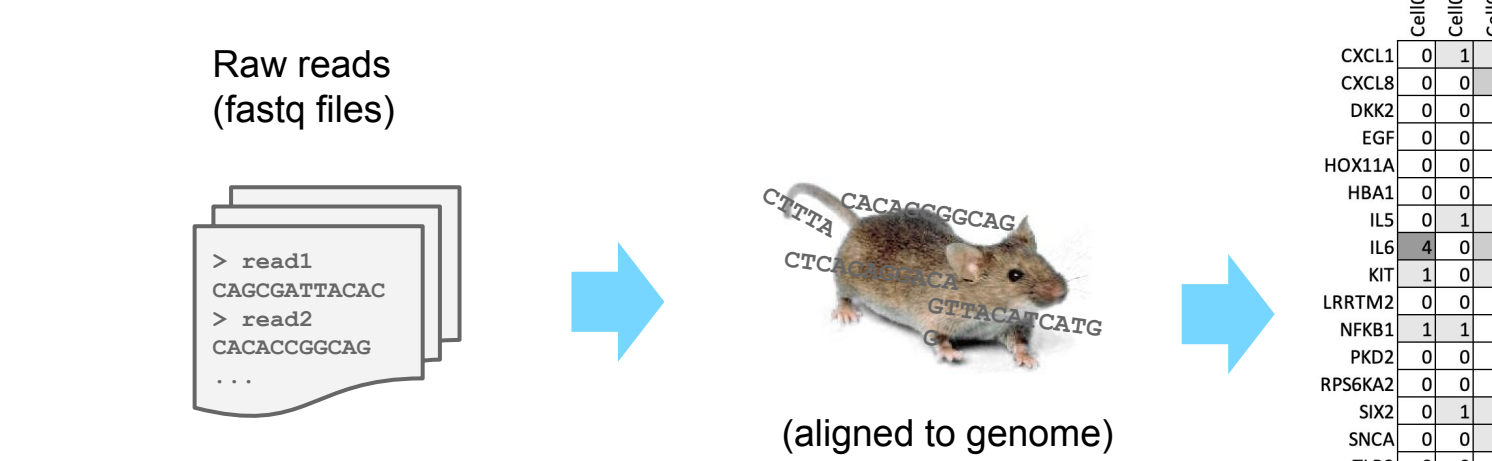

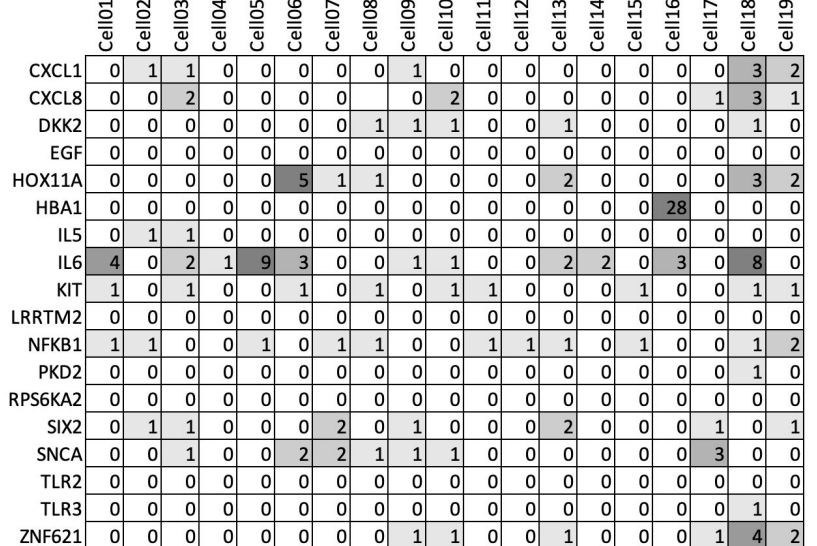

Tools:

- starSOLO
- 10X CellRanger
- Alevin

### **Why start with counts matrix?**

### [https://www.ncbi.nlm.nih.gov/geo/query/](https://www.ncbi.nlm.nih.gov/geo/query/acc.cgi?acc=GSE114802) [acc.cgi?acc=GSE114802](https://www.ncbi.nlm.nih.gov/geo/query/acc.cgi?acc=GSE114802)

A standard output of cellRanger (10X pipeline)

Often available for Public data!

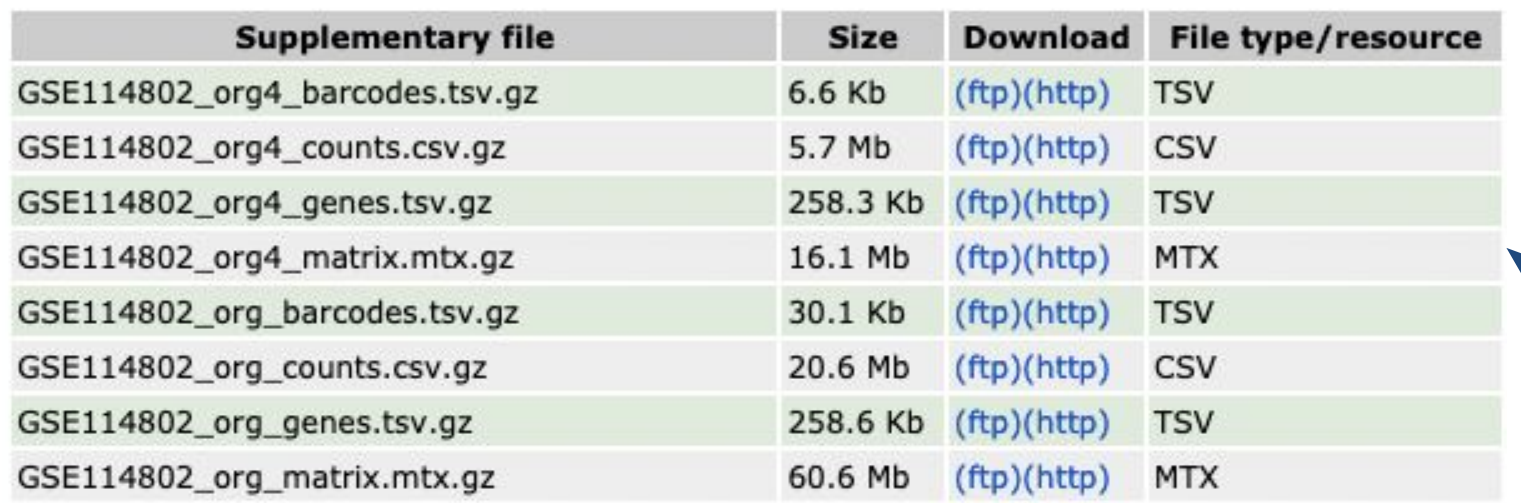

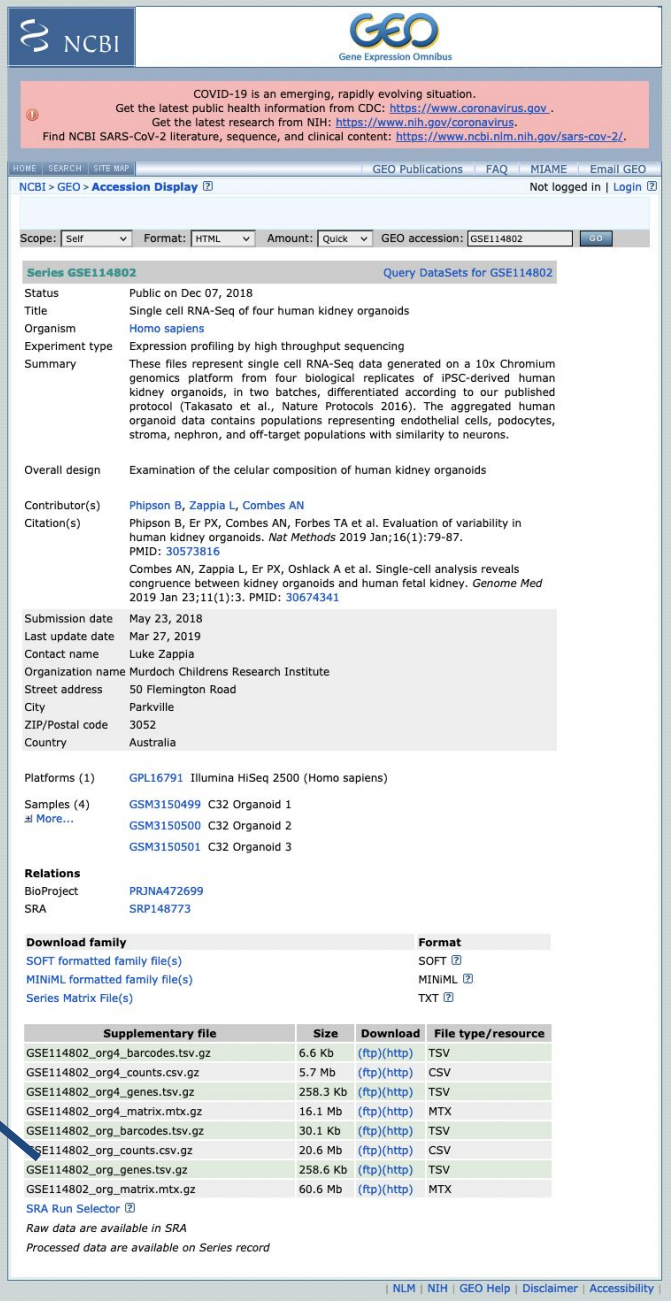

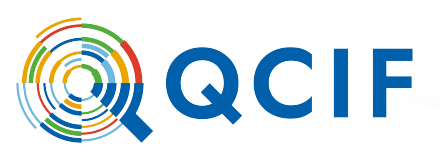

## What we will **cover**

### **Counts Matrix**

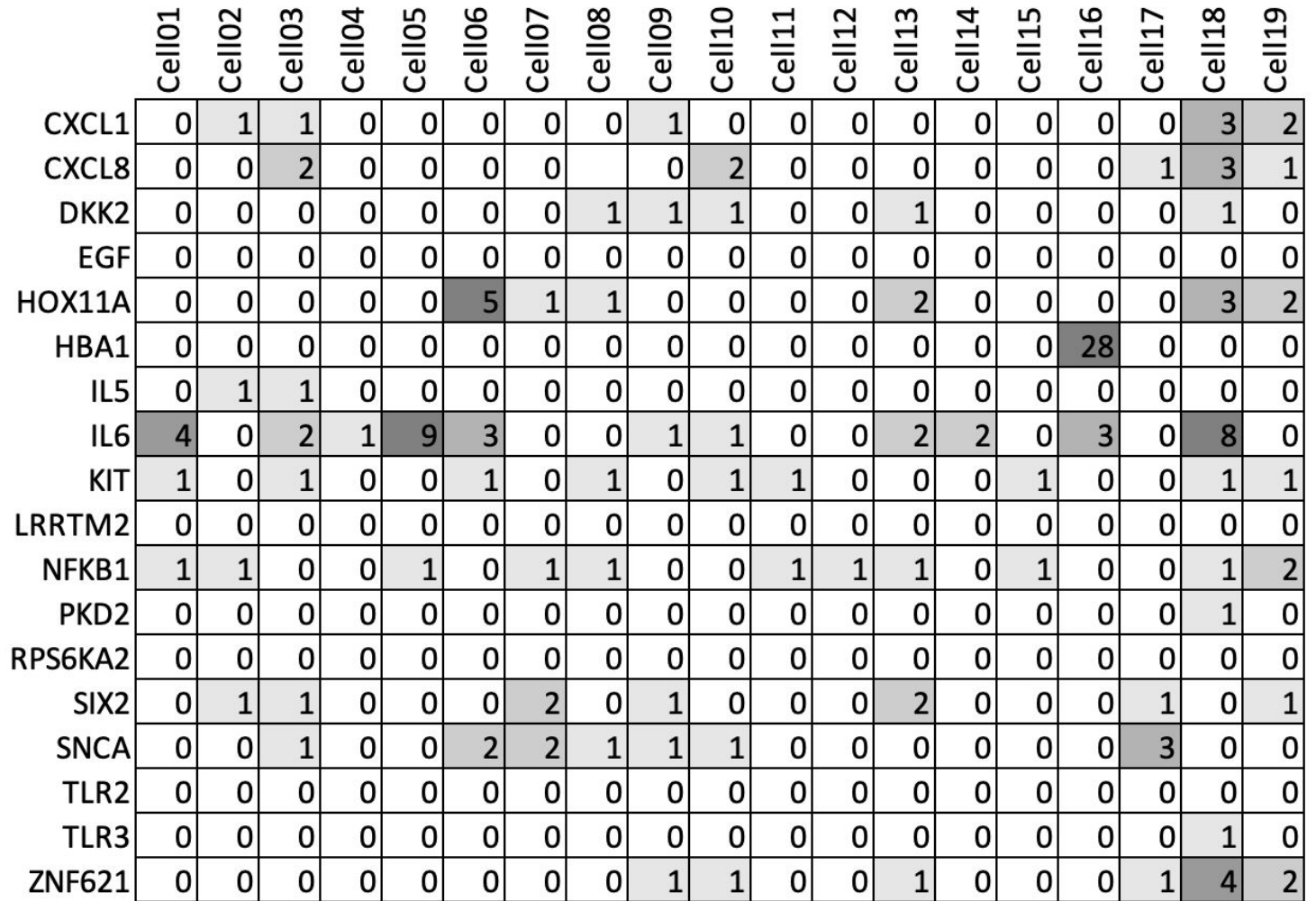

### **Counts matrix to single-cell analysis**

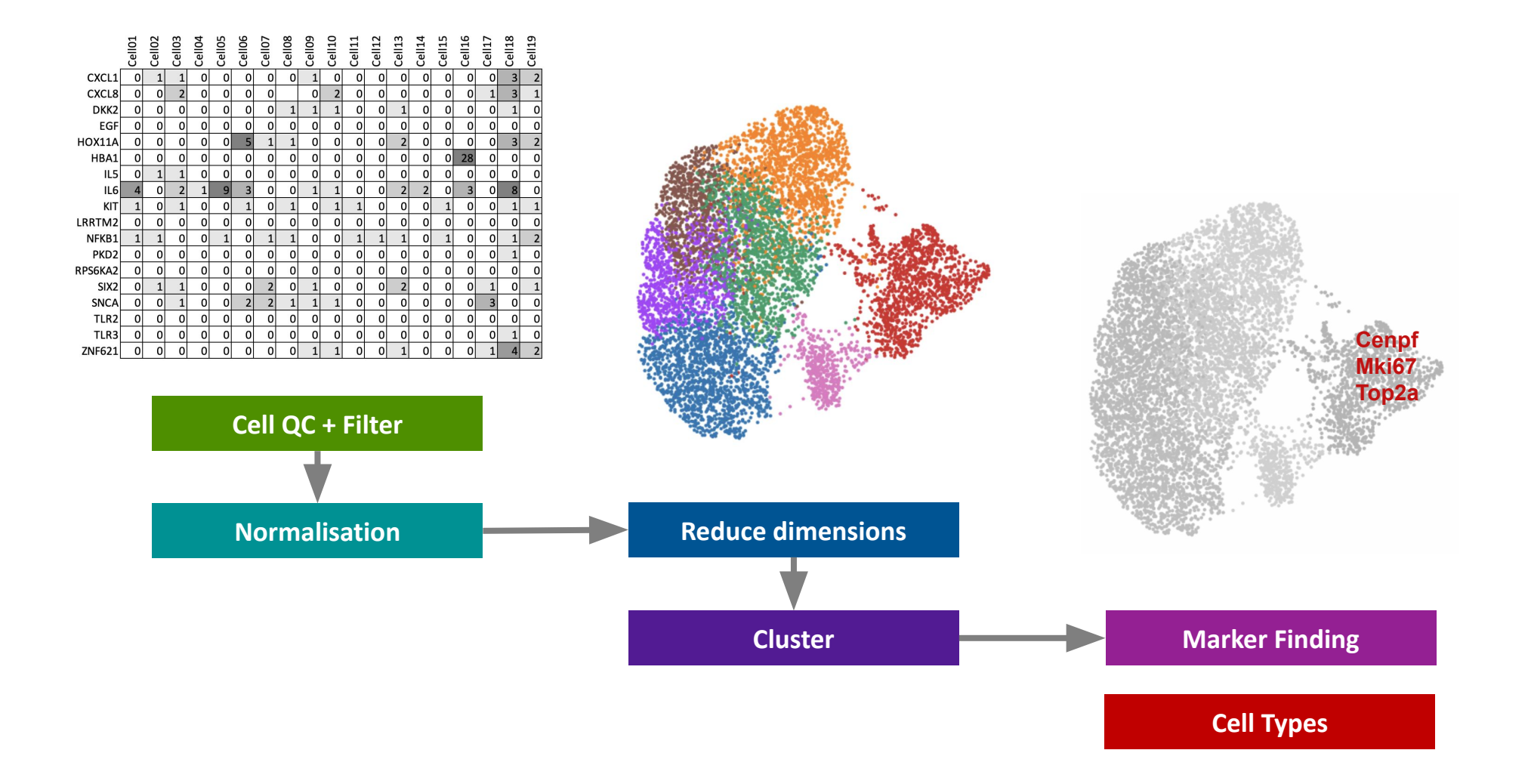

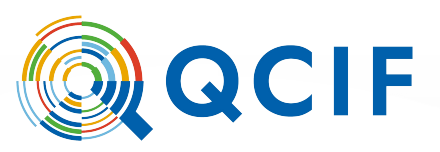

## What we won't **cover**

## **Technology landscape**

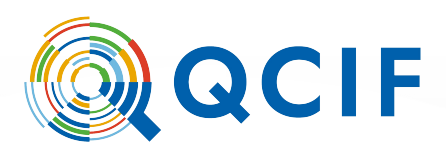

There are a lot more involved analyses that often More than just RNA

- CITE-seq protein assays
- VDJ Immune profiling
- Spatial 10X visium, CosMX e.t.c
- ATAC chromatin accessibility
- Variant analyses

Differences between different technologies

• 10X vs BD rhapsody vs CosMX vs ....

### **Downstream analyses**

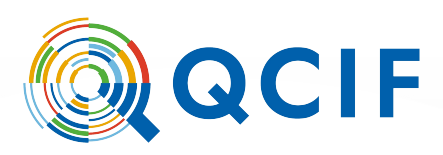

Beyond the basics:

- Developmental trajectories and RNA velocity
- Batch correction

• ...

- Interactive visualisations tools
- Multimodal analyses
- Multiple dataset integration

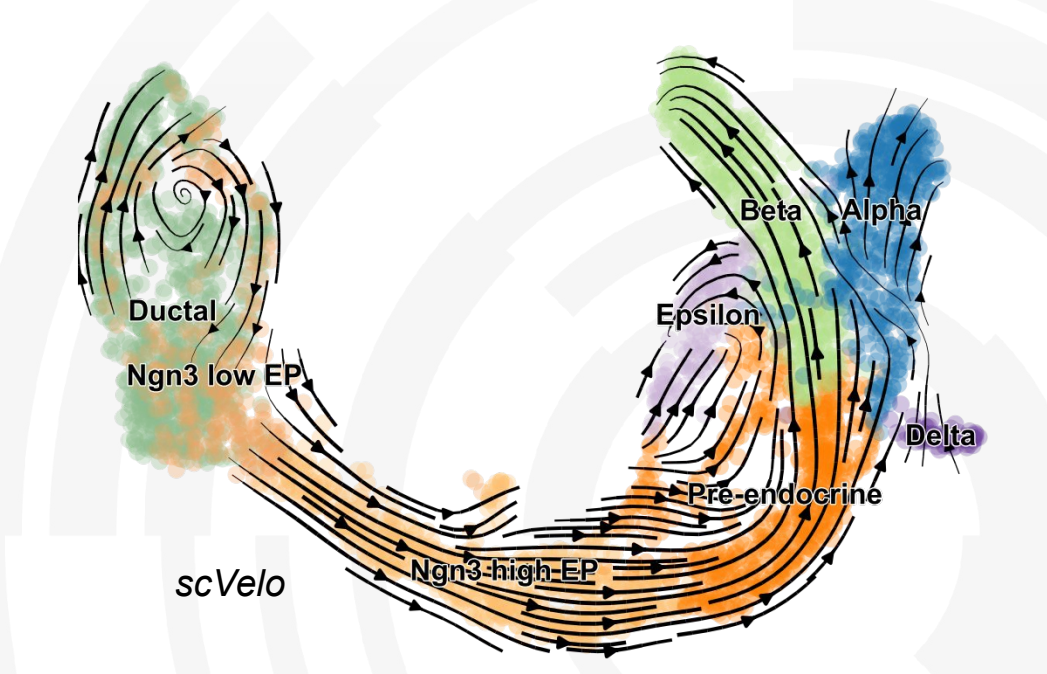

We are happy to chat about these at the end though  $\circled{c}$  and the set of the more!

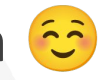

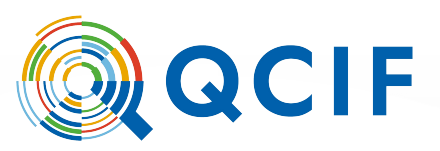

# **Single cell Analysis Ecosystems**

### **Single cell RNAseq Analysis Ecosystems**

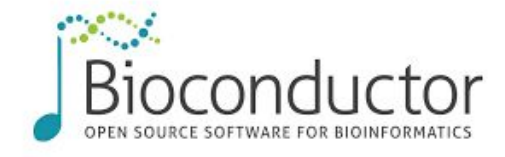

R toolkit for single cell genomics **SEURAT** 

**Bioconductor: R** repository of many bioinformatics analysis packages. Single cell packages in Bioconductor make use of the *singleCellExperiment* class

**•Seurat: R** packages that has decided to make themselves a one-stop shop for most common single cell analysis tasks, uses the *Seurat* class

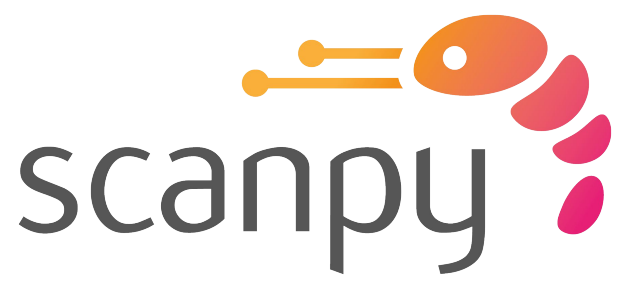

**Scanpy: Python toolkit for single** cell analysis. Uses the *anndata* class. Large ecosystem of tools that integrate with scanpy

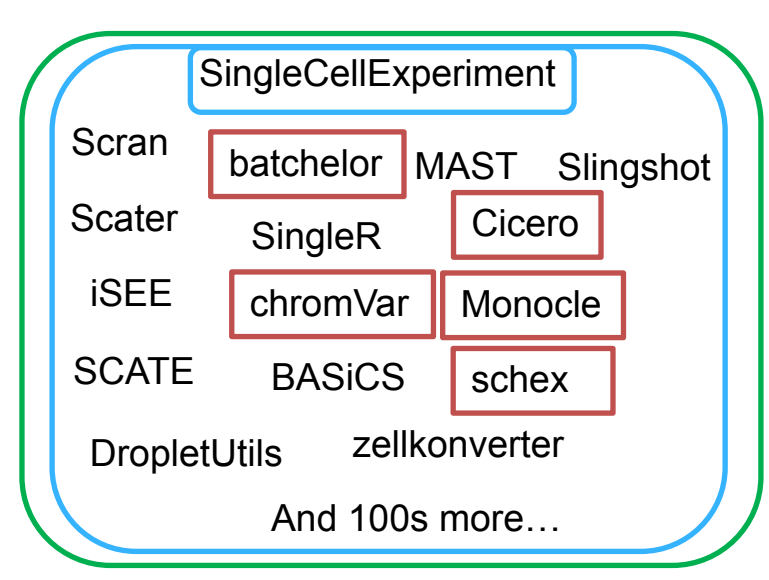

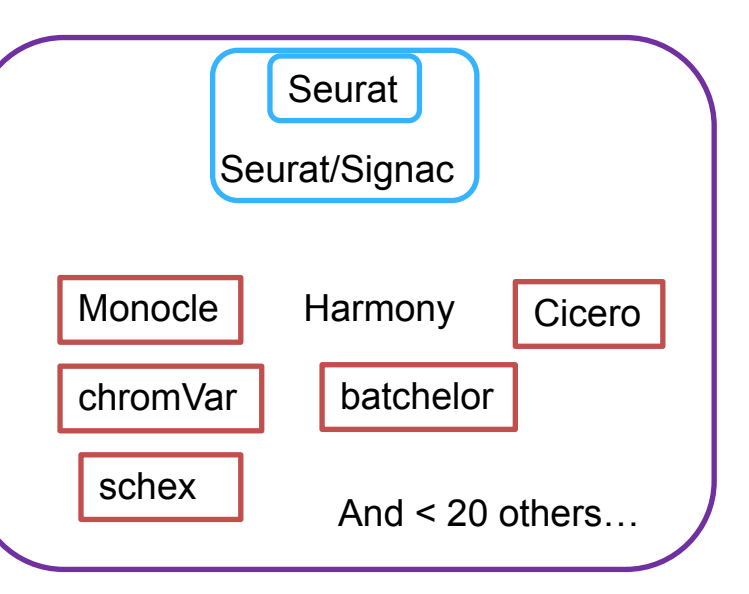

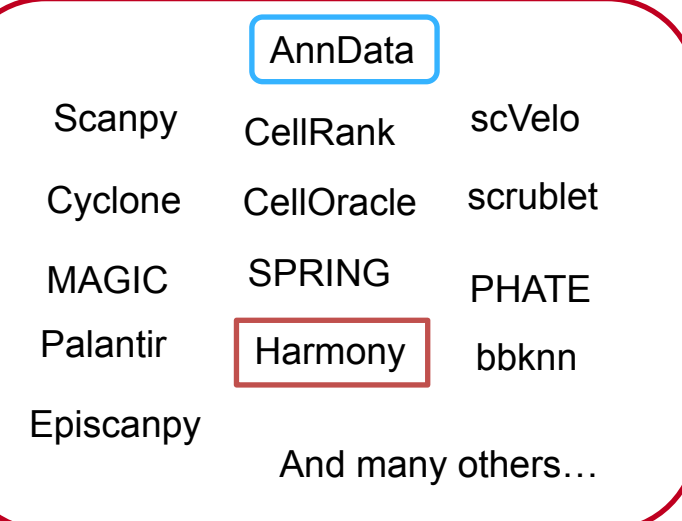

#### **All are good options and well supported!**

### **Single cell RNAseq Analysis Ecosystems**

Each system has its **own central data structure** for storing and representing single cell data

Conversion: difficult, but not impossible!

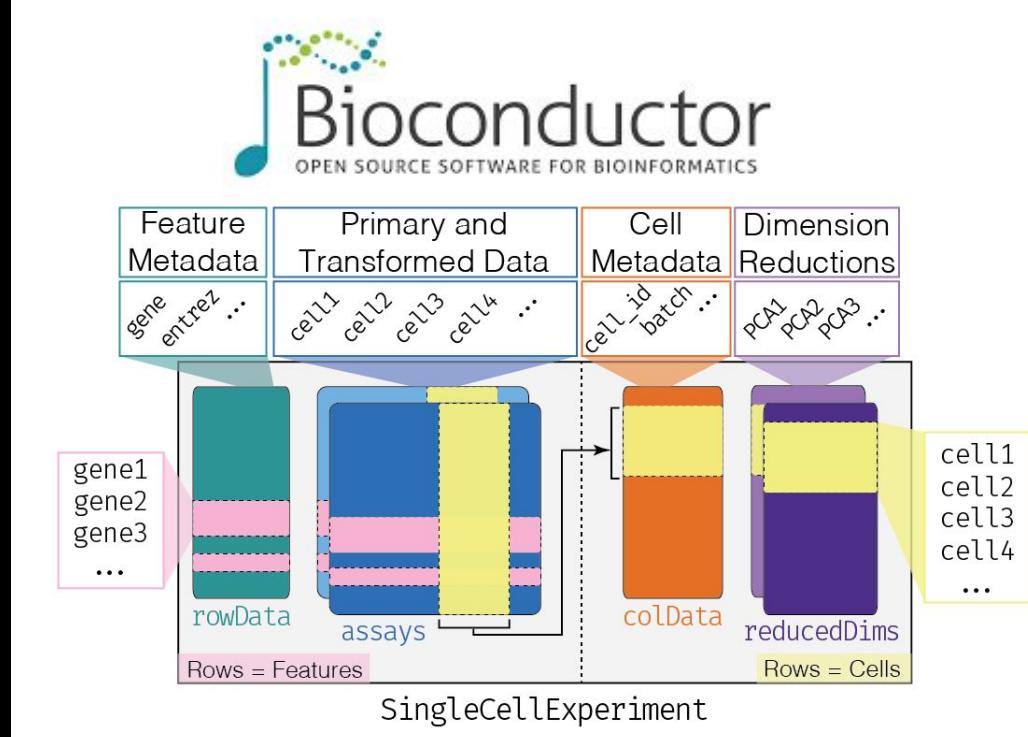

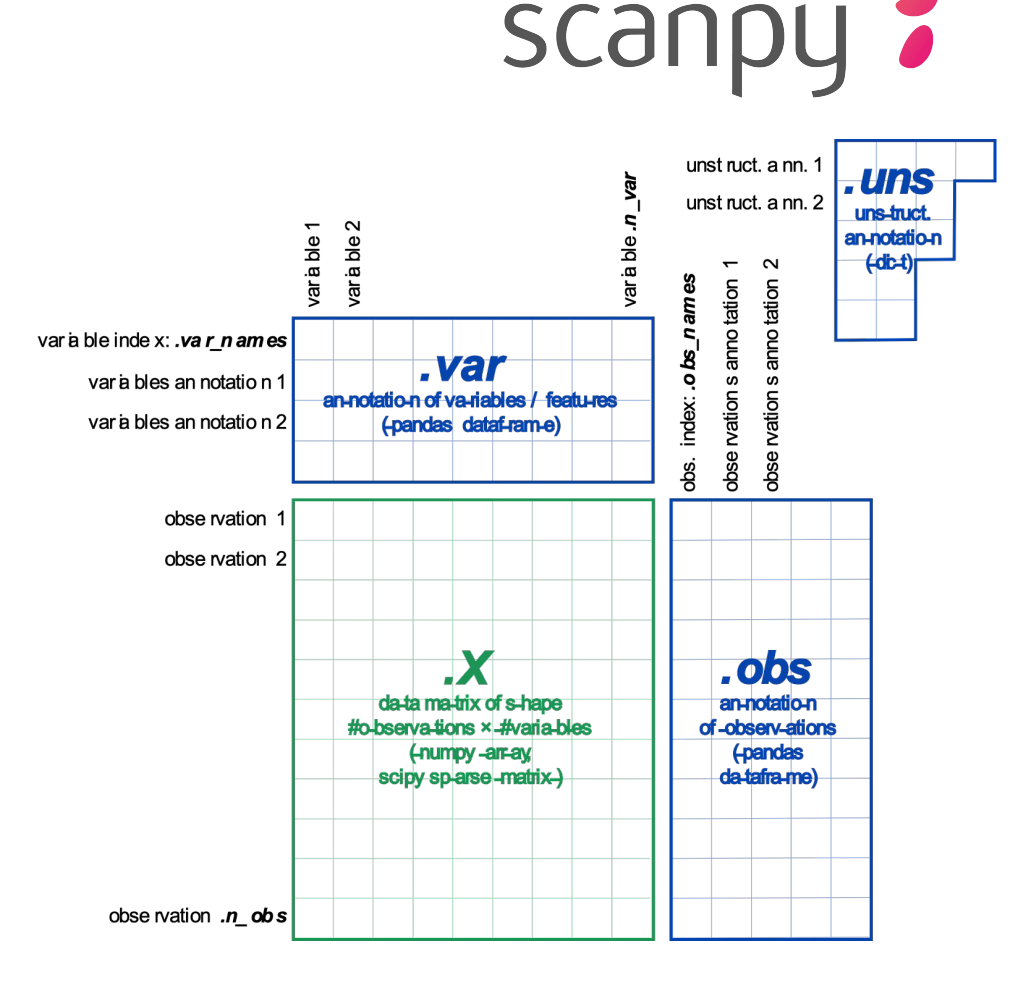

## **Why Seurat?**

- R package
- Widely used
- Fantastic tutorials We're following one today!
- Excellent workflows for the routine tasks

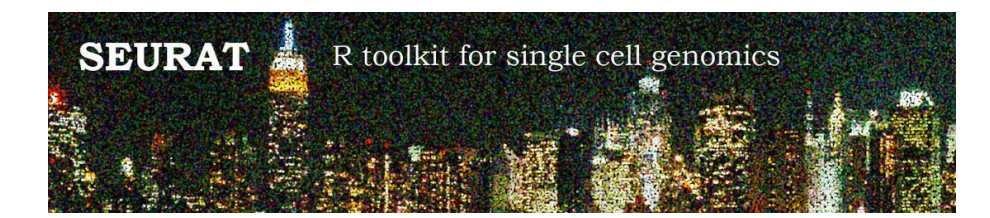

### <https://satijalab.org/seurat/>

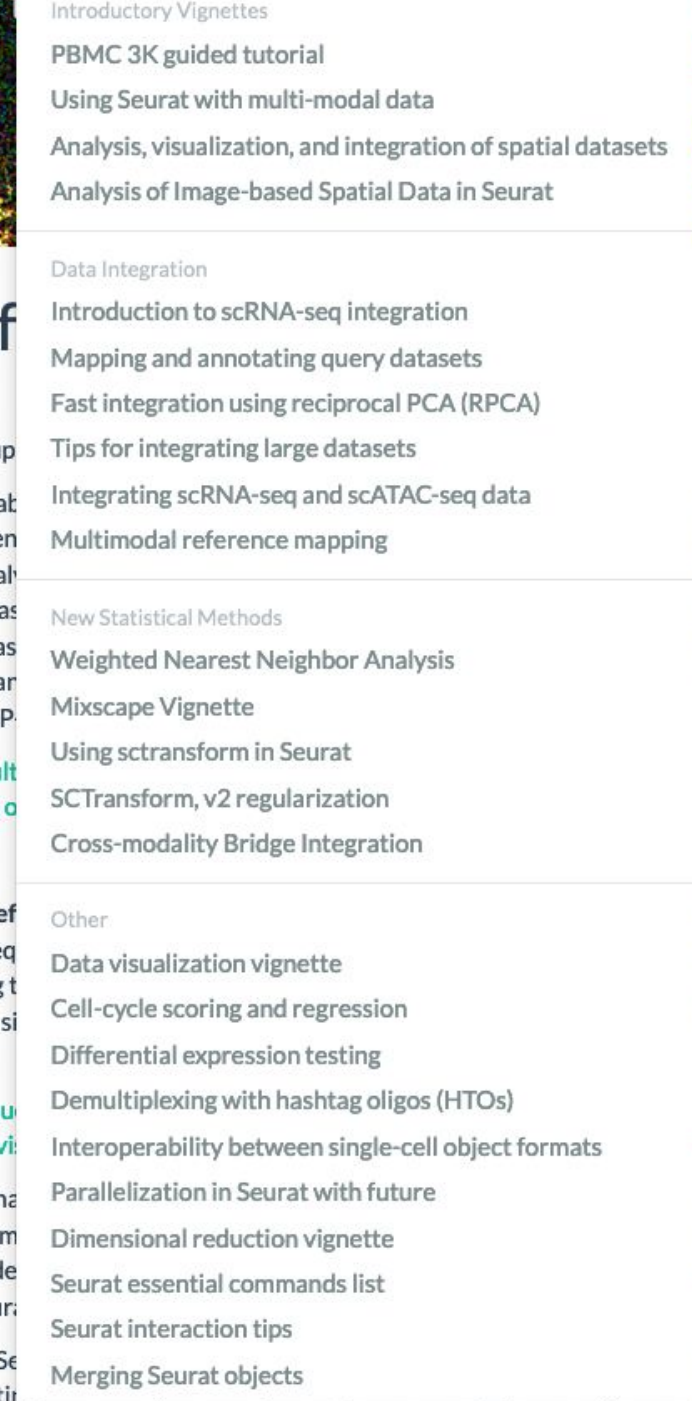

### **Compute requirements**

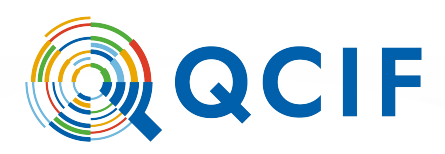

- For today's workshop  $-$  an internet connection.
- For a real analysis
	- **RAM heavy** and scales with size e.g. 64Gb +
	- Modern datasets are much bigger than todays' demo data (which could run on a laptop!)
	- There are **ways to improve RAM usage** e.g. SeuratDisk
	- Interactivity with your data is important, but sometimes you'll have to move it to a different server to run something overnight.
- If you're making your own counts matrix from Raw data it's a different task.
	- Suited to local HPC clusters
	- More data on disk, less ram needs.

**Where to get compute?** See what resources are available at your uni, what are your colleagues using?

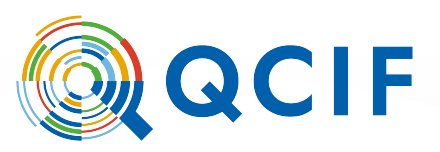

## **Workshop Resources**

### **Counts Matrix**

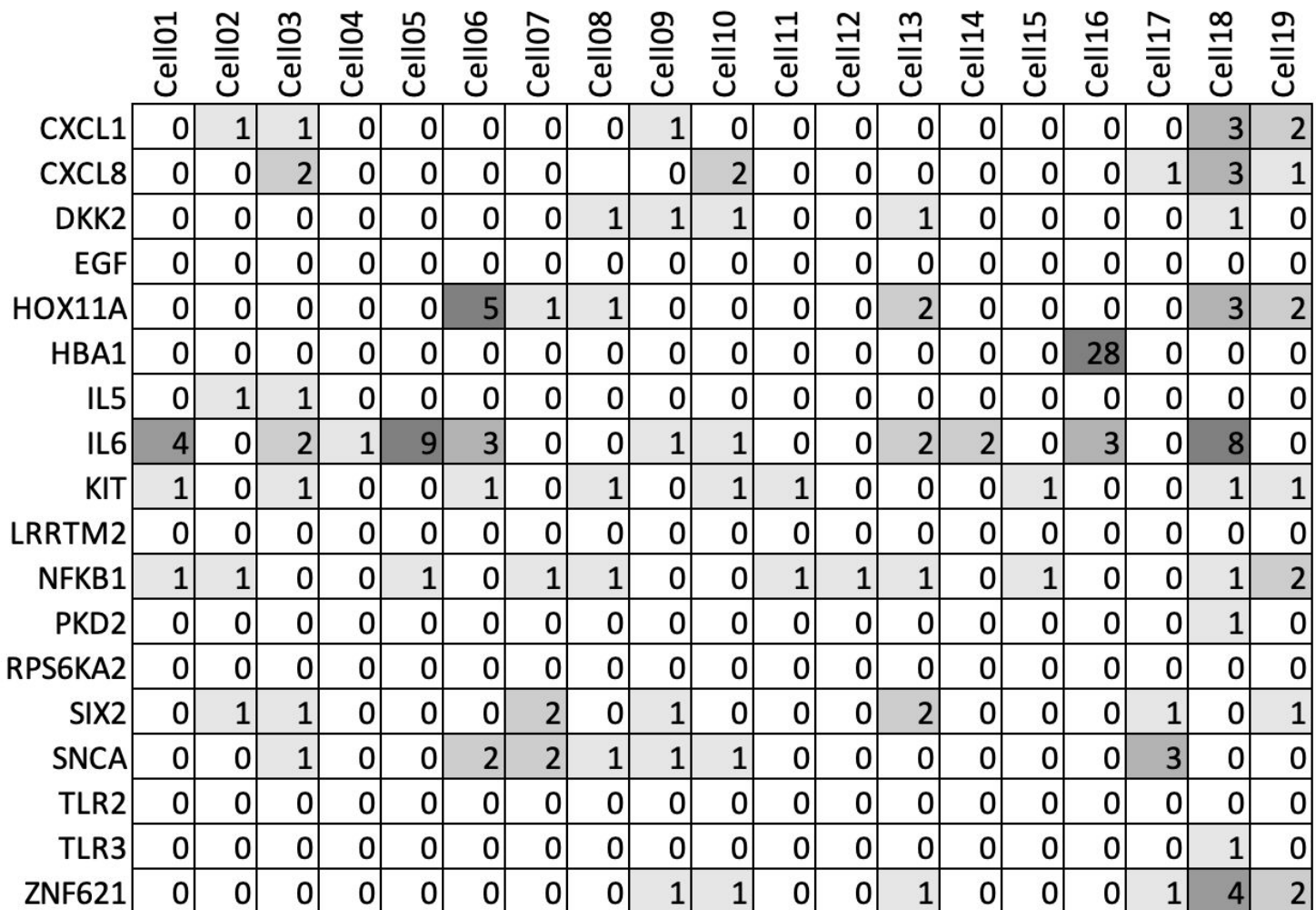

### **Loading a counts matrix**

…

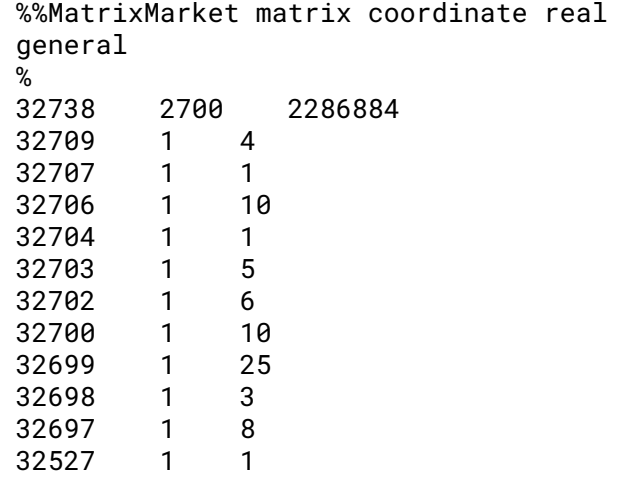

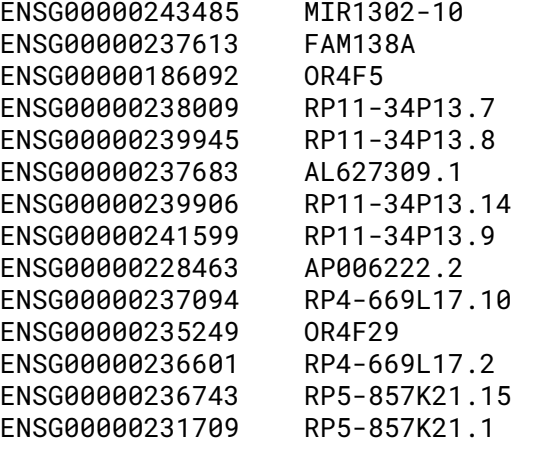

#### **matrix.mtx genes.tsv barcodes.tsv**

AAACATACAACCAC-1 AAACATTGAGCTAC-1 AAACATTGATCAGC-1 AAACCGTGCTTCCG-1 AAACCGTGTATGCG-1 AAACGCACTGGTAC-1 AAACGCTGACCAGT-1 AAACGCTGGTTCTT-1 AAACGCTGTAGCCA-1 AAACGCTGTTTCTG-1 AAACTTGAAAAACG-1 AAACTTGATCCAGA-1 AAAGAGACGAGATA-1 AAAGAGACGCGAGA-1

…

 **30k genes \* 10k cells = 300,000,000 measurements = A lot of RAM!**

…

### **Filter Cells**

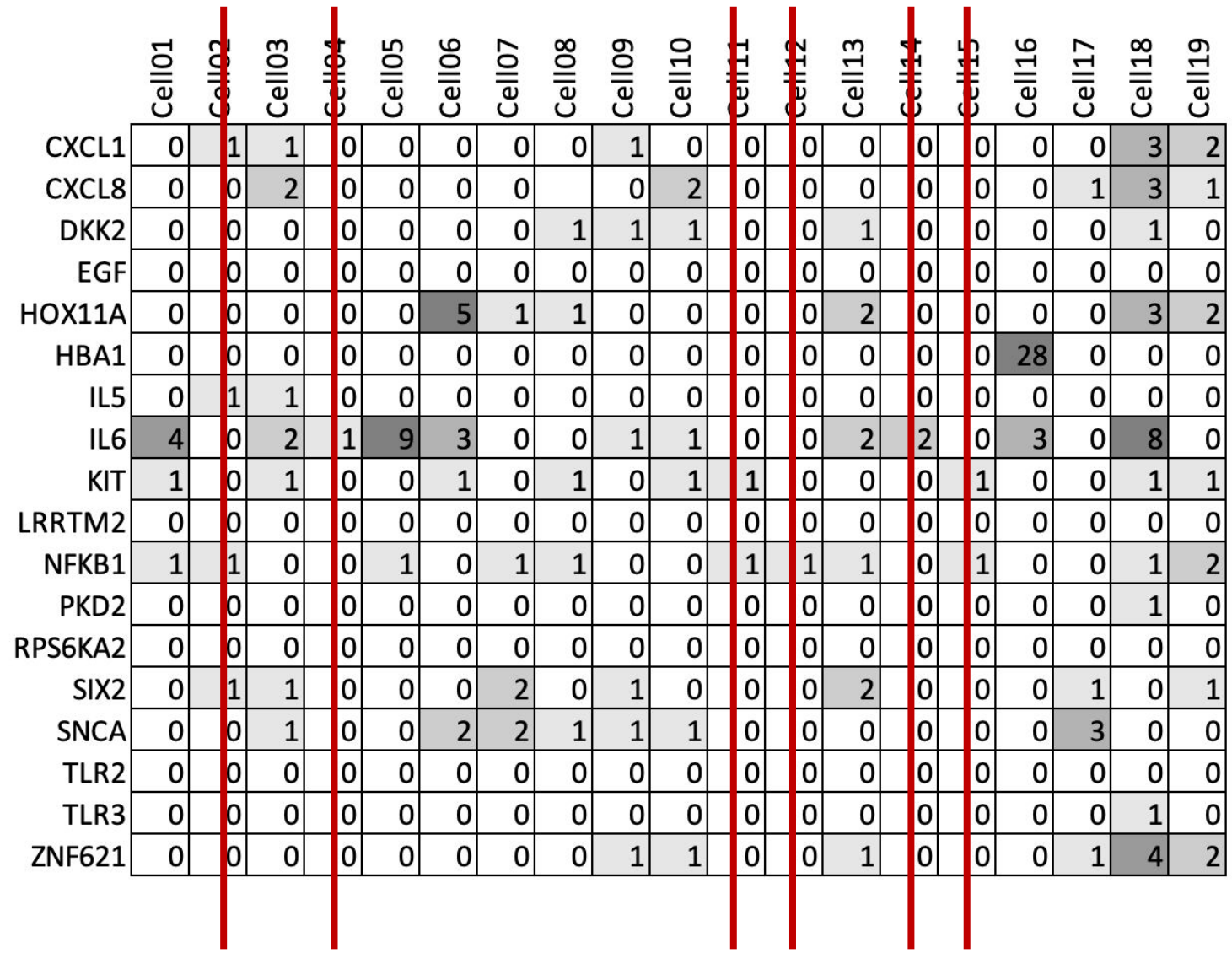

### **Filter Genes**

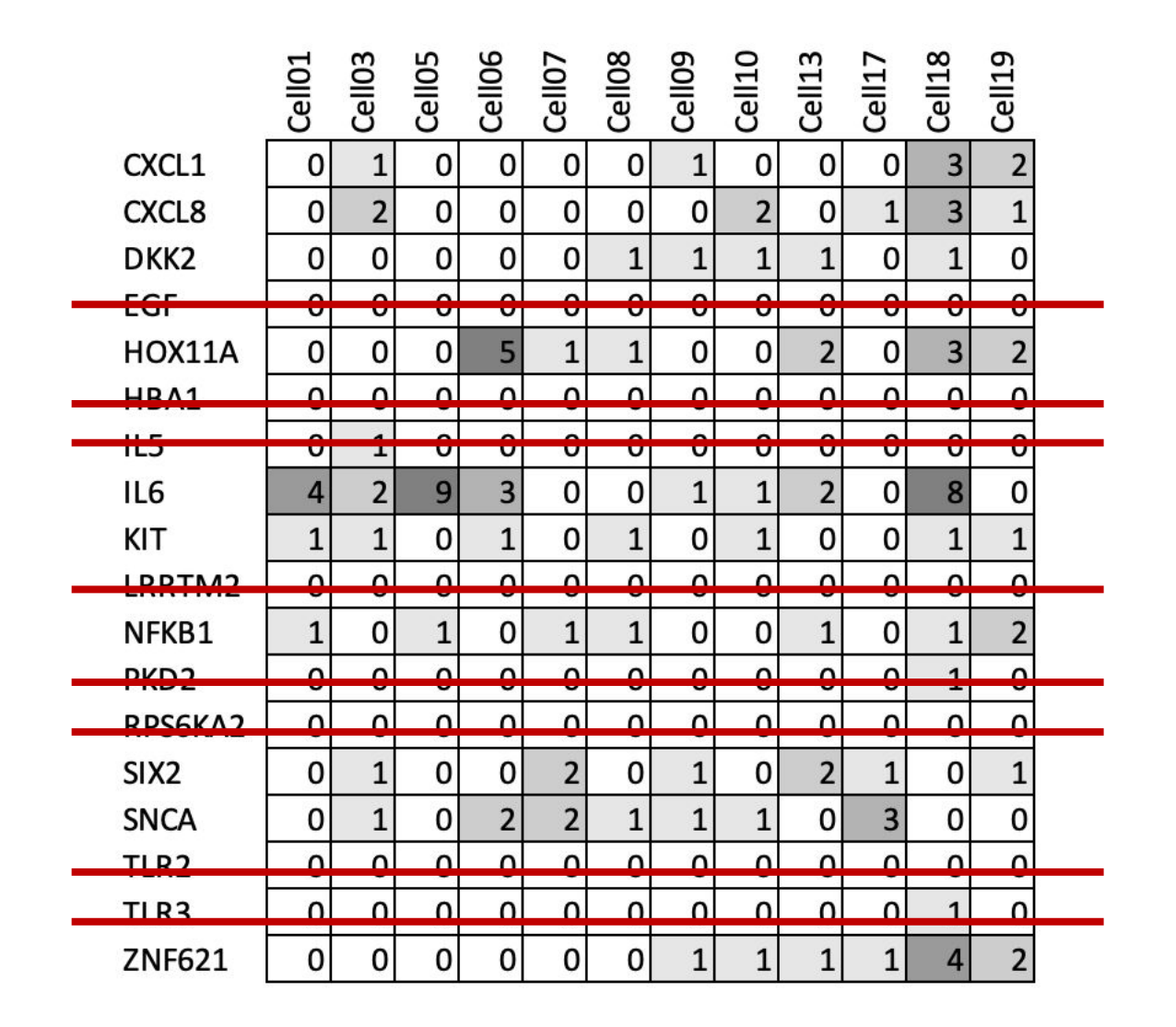

### **Mitochondrial Content**

- High mitochondrial gene content can indicate 'dying' cells ○ Uninteresting, confuses analysis
- Measure the % of counts from mitochondrial genes, and remove cells with > 5%

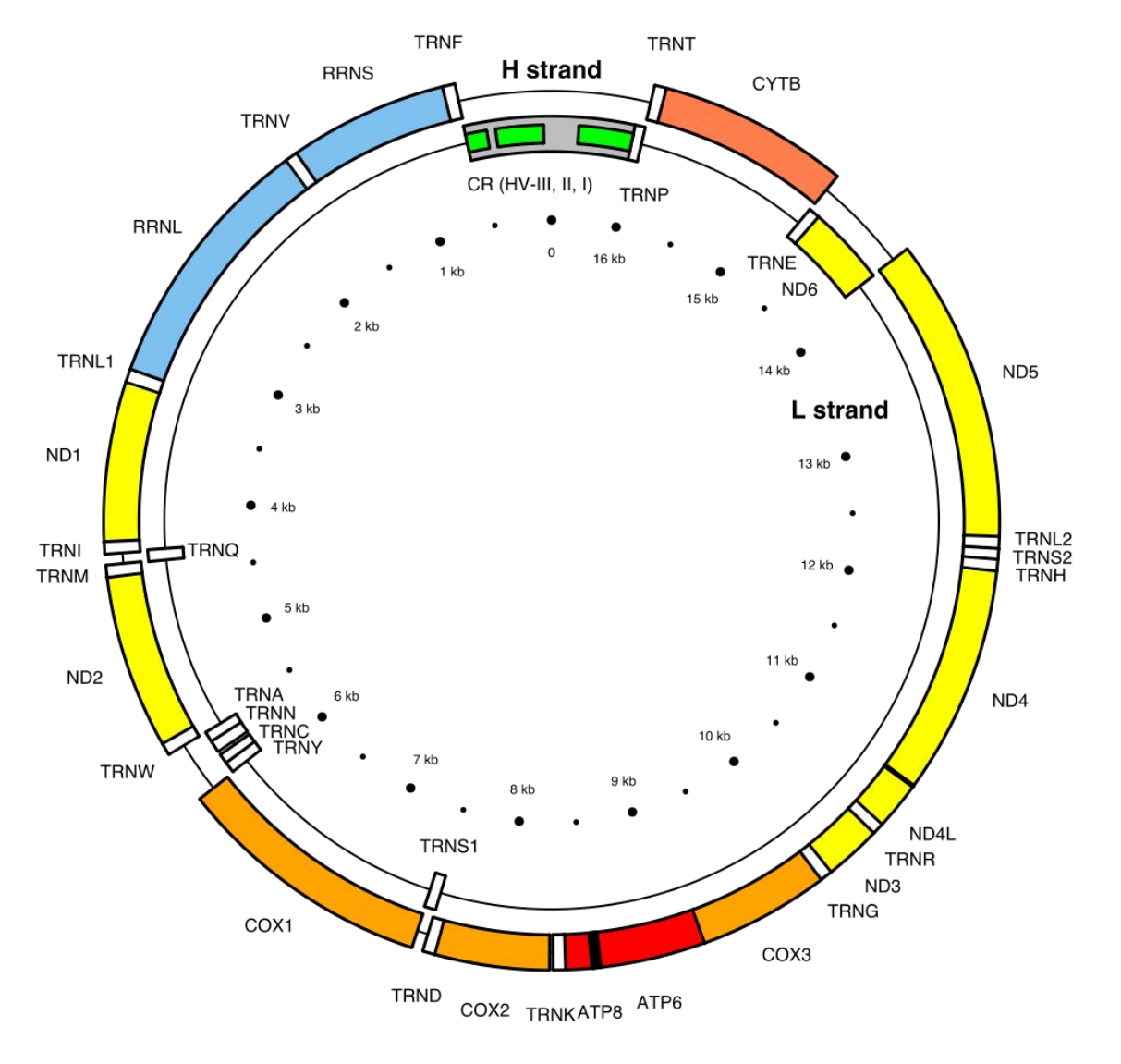

### **Filtered Counts matrix**

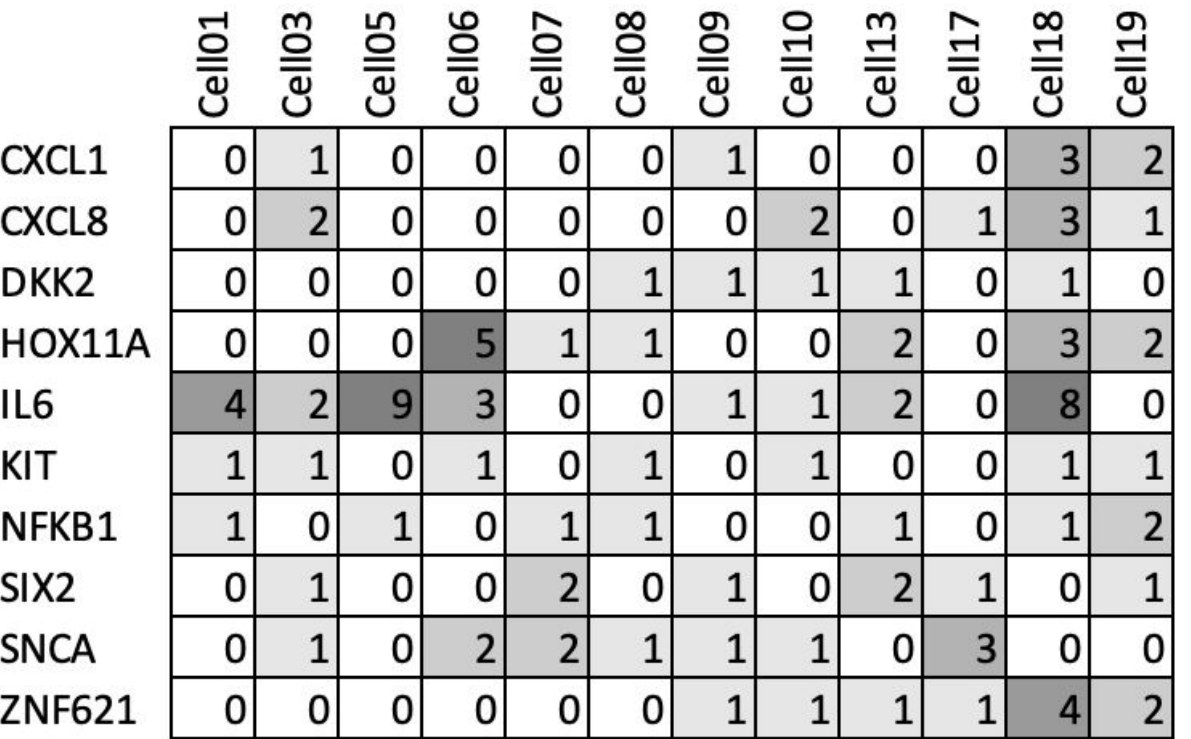

### **Normalisation**

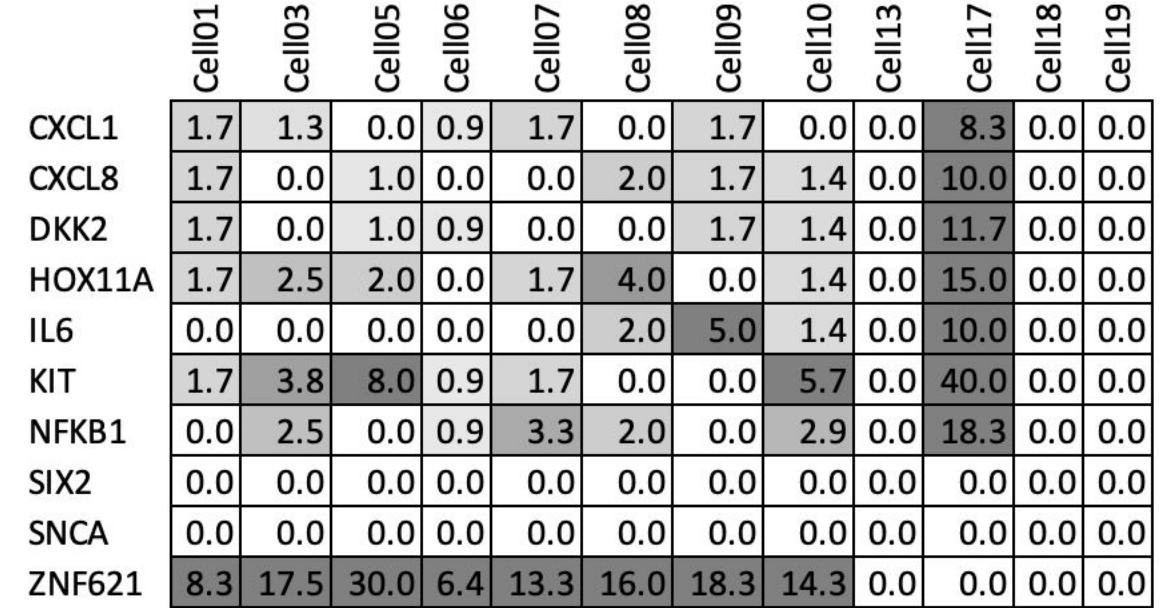

### **Highly variable Genes**

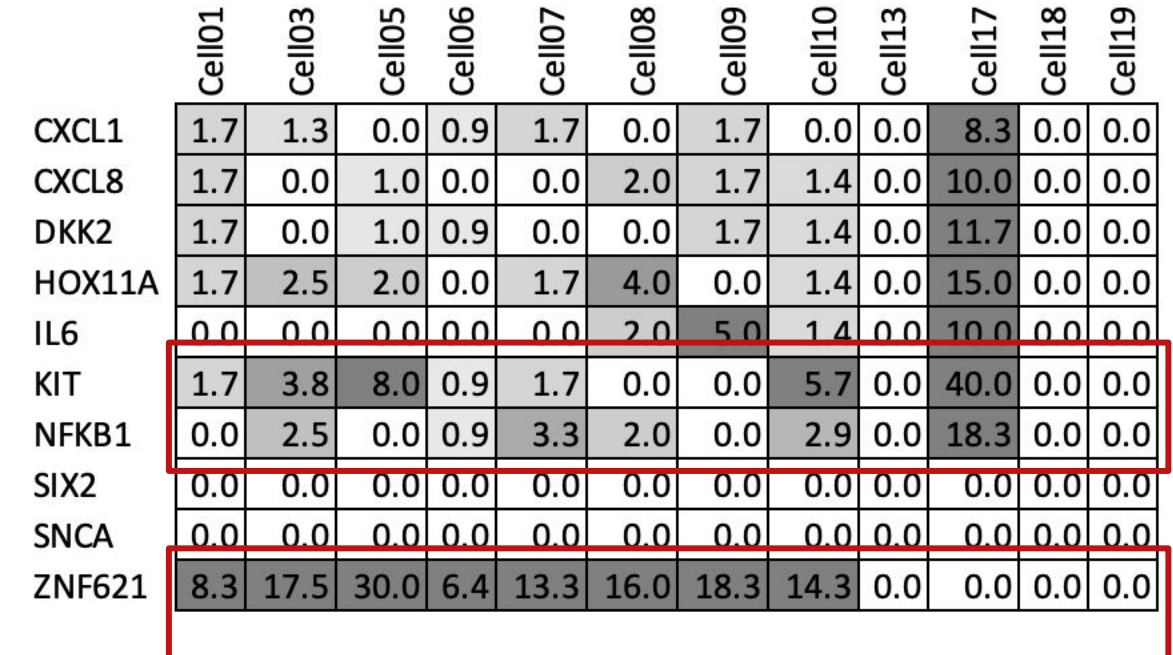

### **PCA**

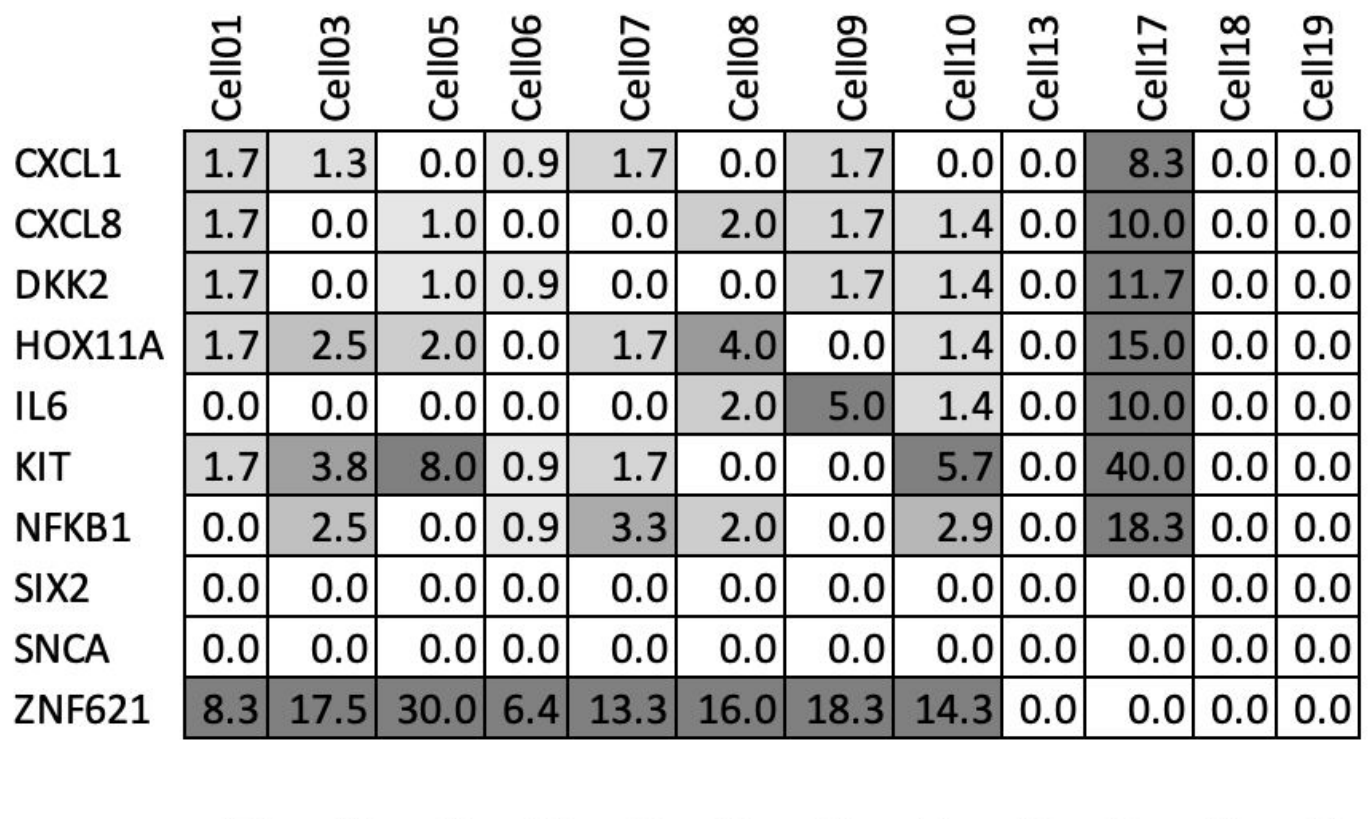

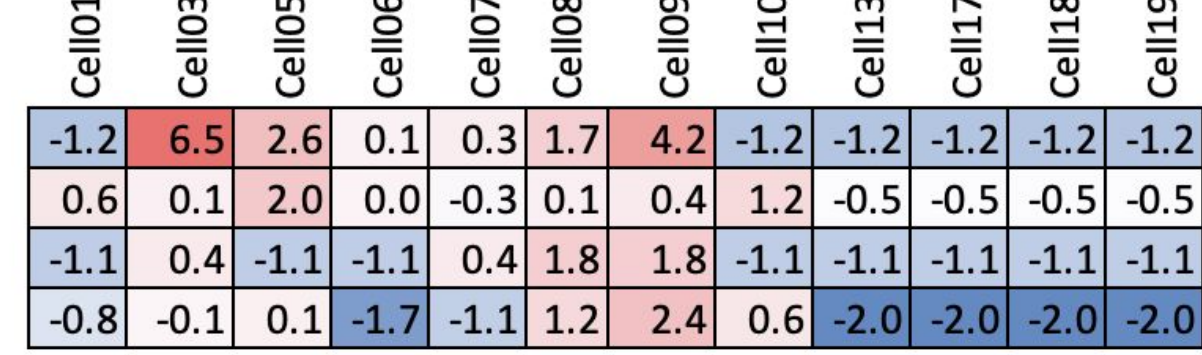

PC1 PC<sub>2</sub> PC3

 $\cdots$ **PC50** 

PC4

### **Graph**

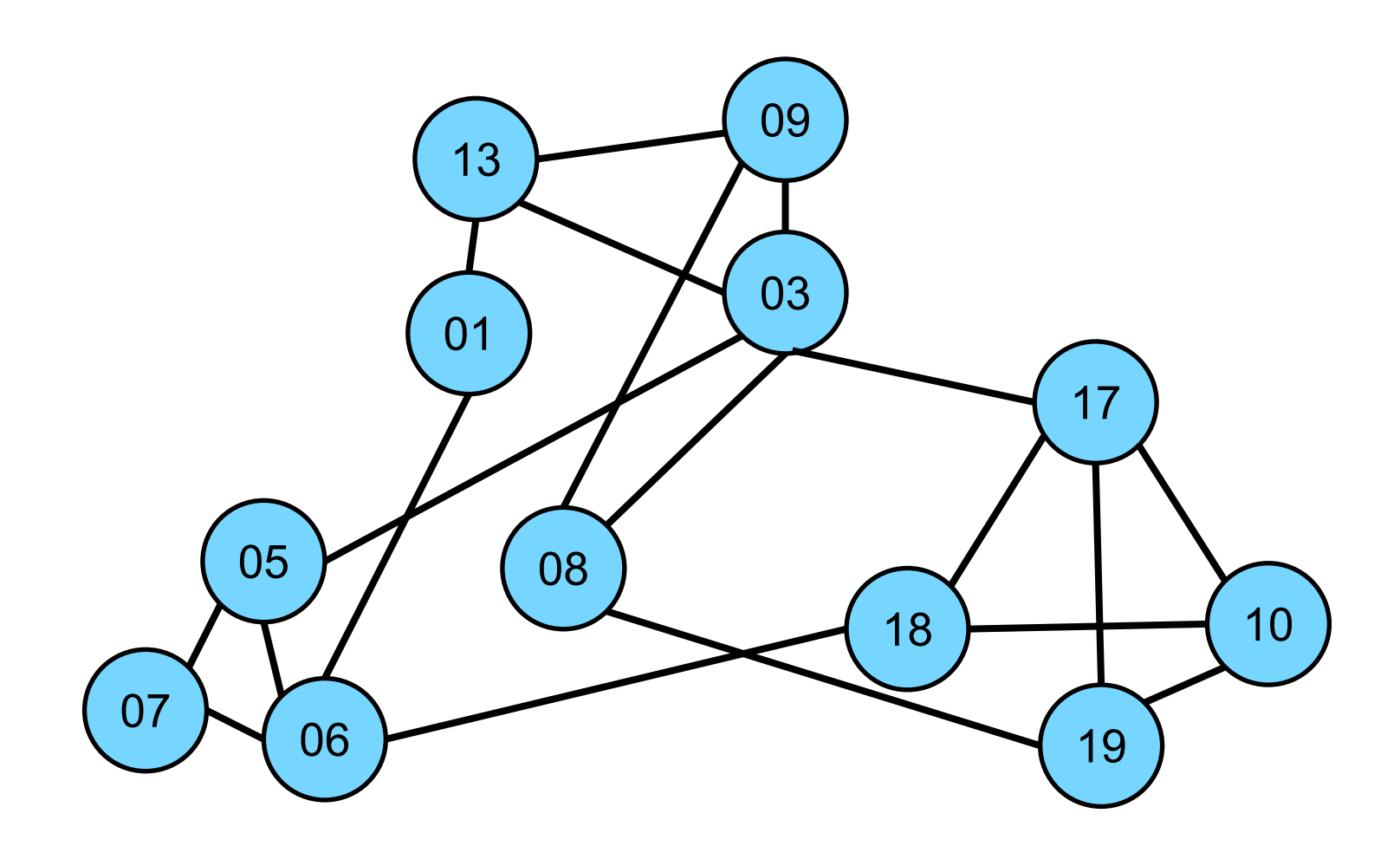

Not the UMAP; *Input* for the UMAP and clustering

### **Clustering**

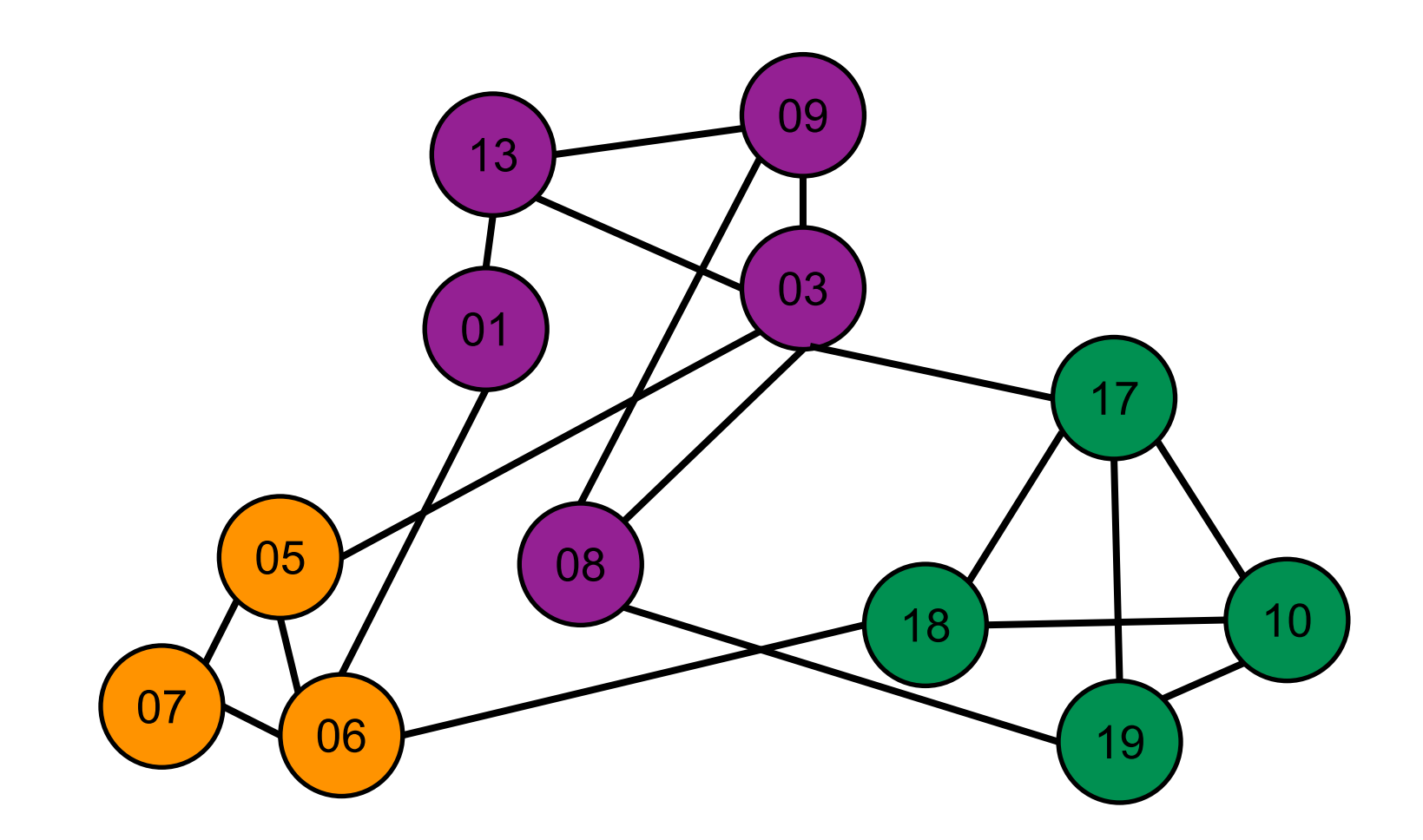

### **Differential Expression: Cluster Markers**

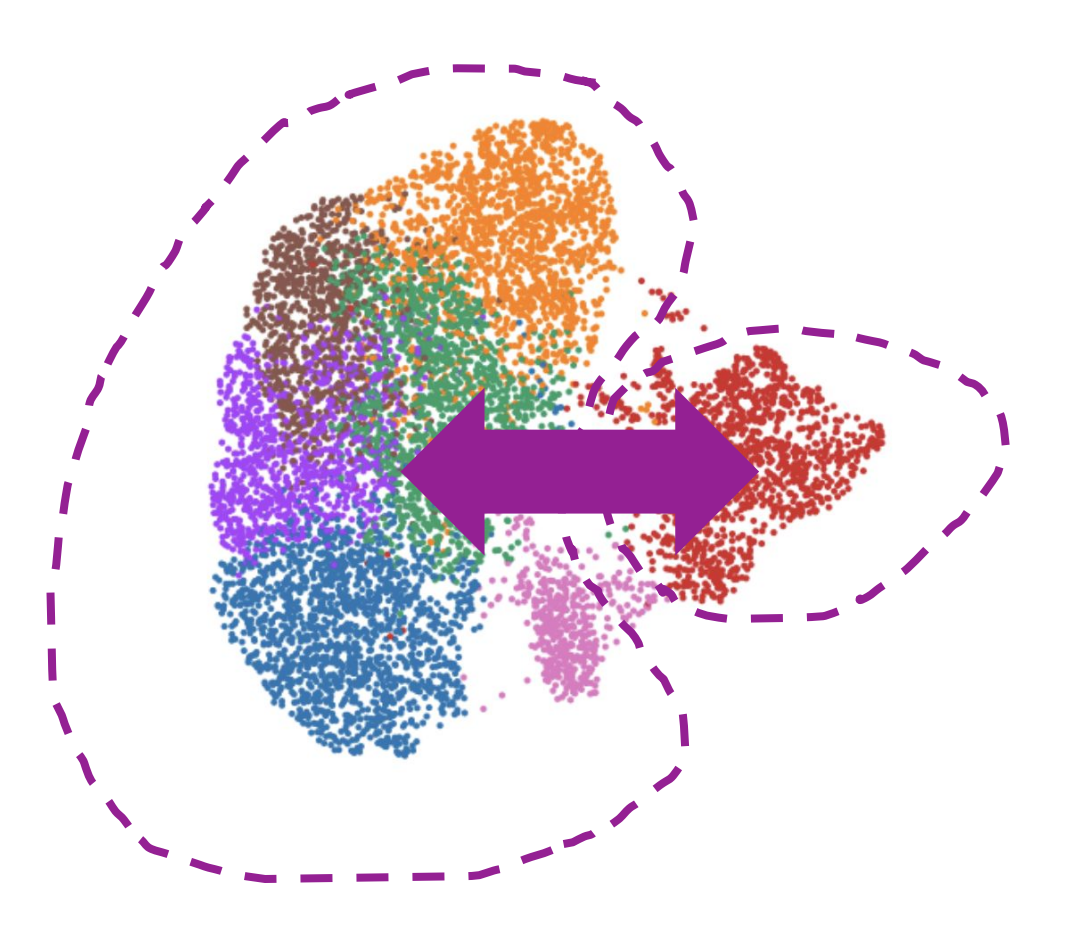

### **Cell Type Analysis**

- Substantial effort to use scRNAseq to identify the type of cells
- Cell can be organized into groups based on similar features;
	- Expression (gene/protein)
	- location
	- Interaction
	- lineage
- Flow cytometry
	- Antibodies
	- Clusters based on expression
- scRNAseq
	- genes
	- Clusters based on expression

### **Cell Type Classification**

- Unsupervised
	- Clustering methods
	- Known cell marker genes
	- Manual annotation
	- Examples: Graphical models (Seurat clustering), RACEID
- Supervised
	- Reference dataset
	- Model (training/testing)
	- Examples: Correlation based methods, singleR, scPred, CHETAH

### **Manual annotation**

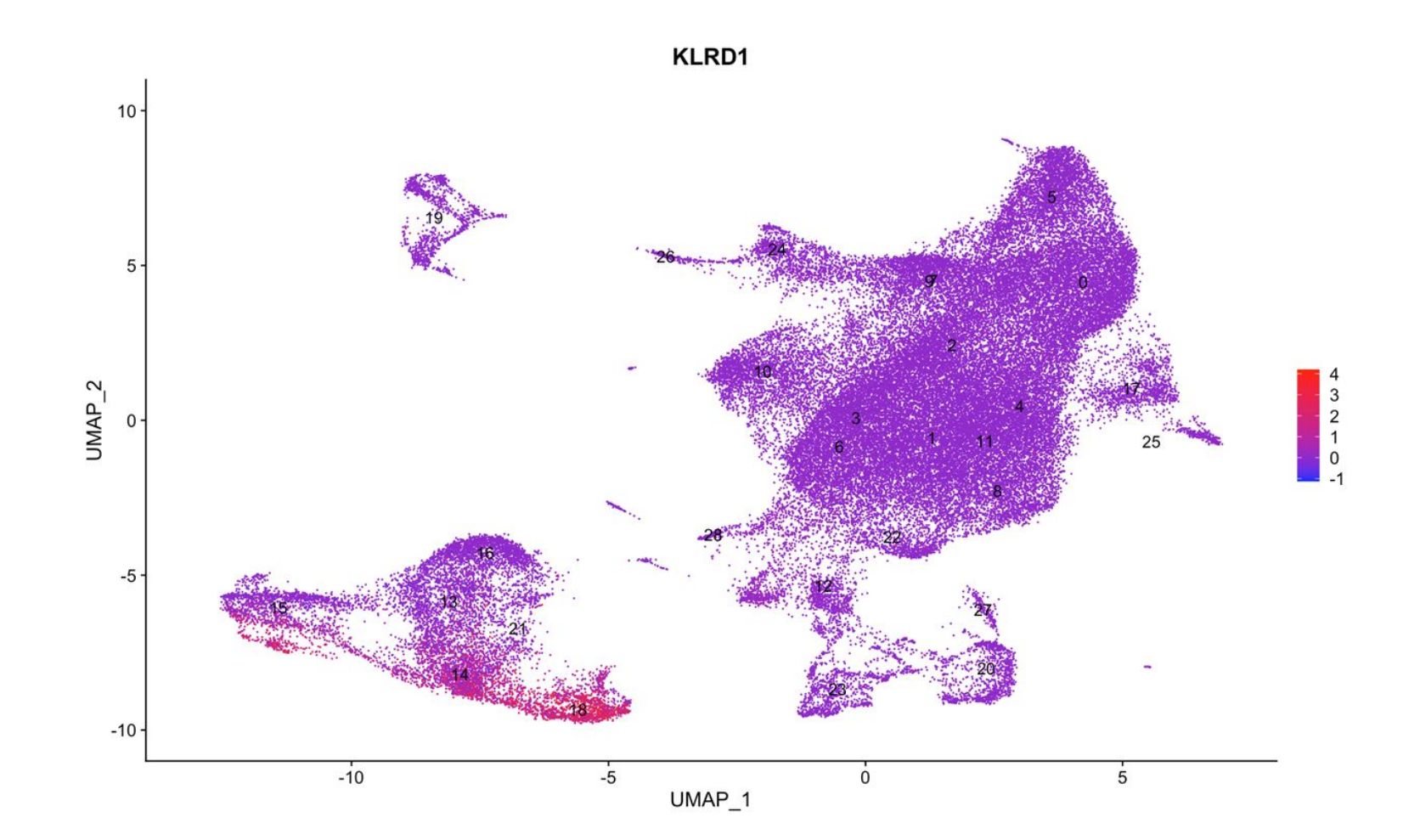

**Cell type**

### **Supervised example - SingleR**

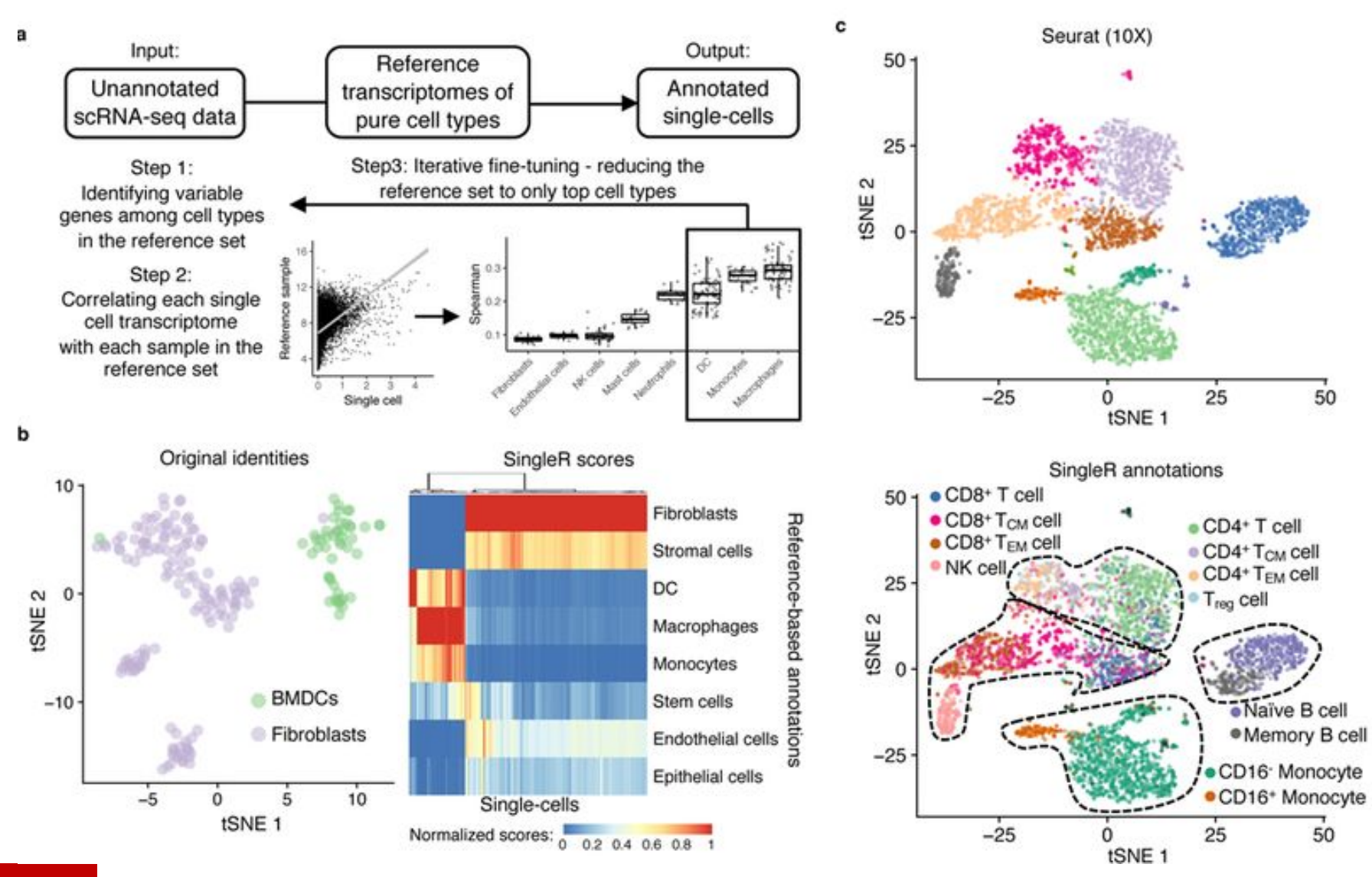

**SingleR** Aran, D. et al. Nat Immunol 20, 163-172 (2019). https://pubmed.ncbi.nlm.nih.gov/30643263/

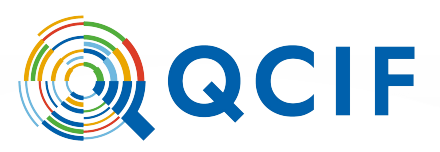

## **The home for lost slides**

### **Differential Expression: KO vs WT**

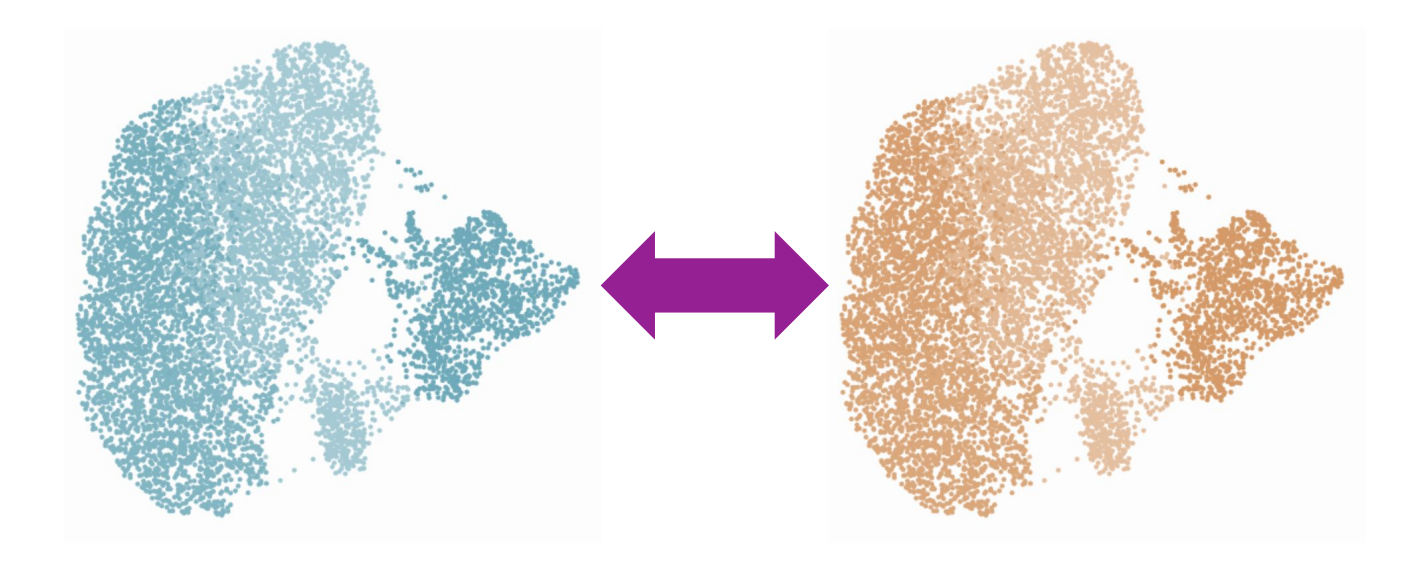

#### Knockout Wildtype

### **Single Cell Browsers**

- CellXGene
	- In galaxy soon
	- [https://cellxgene.cziscience.com/](https://cellxgene.cziscience.com/e/9df60c57-fdf3-4e93-828e-fe9303f20438.cxg/) [e/9df60c57-fdf3-4e93-828e-fe930](https://cellxgene.cziscience.com/e/9df60c57-fdf3-4e93-828e-fe9303f20438.cxg/) [3f20438.cxg/](https://cellxgene.cziscience.com/e/9df60c57-fdf3-4e93-828e-fe9303f20438.cxg/)
- iSEE
	- Requires different file format
- CellLoupe
	- Desktop application
	- Proprietary 10X software for 10X data only

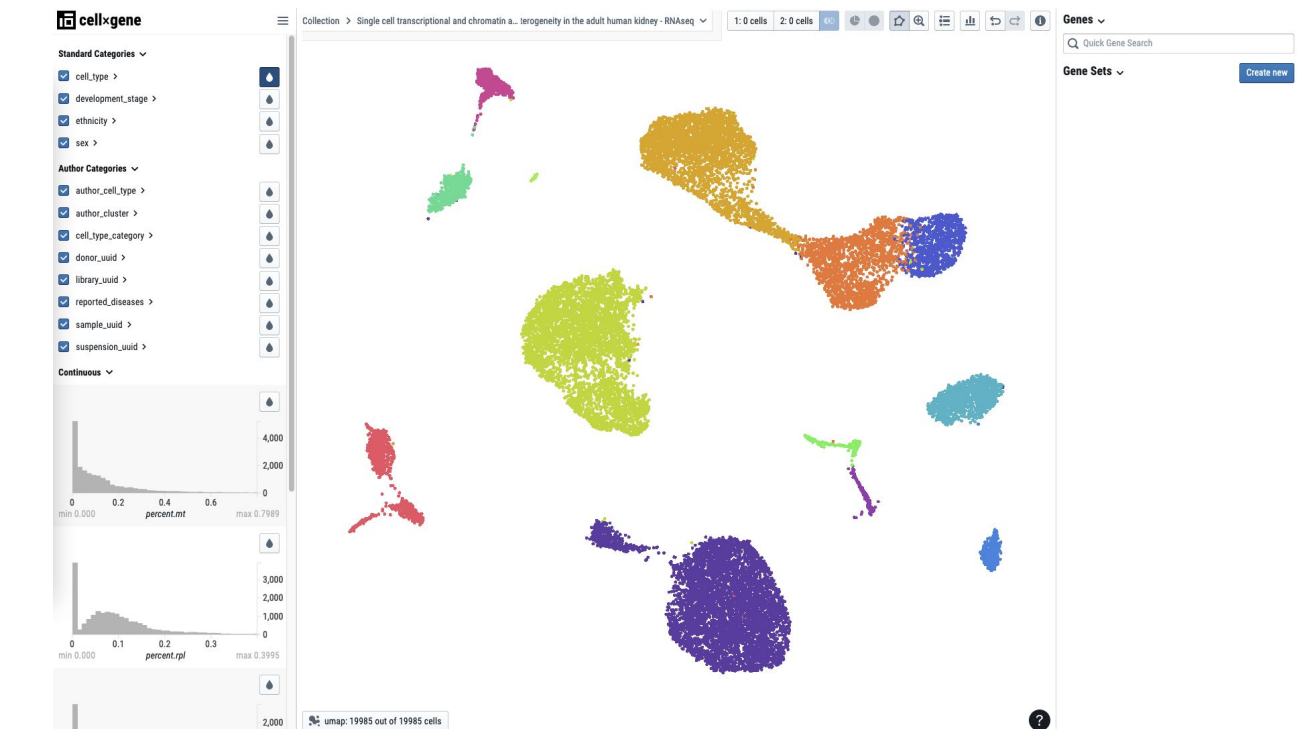

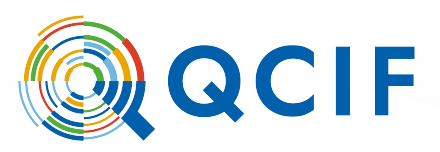

## **Finishing up**

### **Where to from here?**

The data is now ready for biological analysis.

- Keep plotting
- Load annotated data into a cell browser
- Share with a collegue

**Trajectories Differential expression Multiomics Integration Ligand-receptor interactions velocity**

**…**

### **Rdsfasdf**